## **Z transform exercise (4 oct 2012)**

**> restart:** , missing operator or  $i$ 

**>** 

## **Example 1 (sum of cubes)**

 $> R := S(n+1) = S(n) + (n+1)^3;$ **(1.5) > SOL := rsolve( {R,INI}, S ) ; > simplify(SOL) ; factor(%) ; (1.6) (1.2) > ztrans(R,n,z) ; (1.1) > simplify(expand((n+1)^3)-n\*(n-1)\*(n-2)-6\*n\*(n-1)) ; (1.3) > simplify(ztrans(n\*(n-1)\*(n-2),n,z)) ;**  $> \text{INI} := S(0) = 0;$ **(1.4)** The recurrence  $R := S(n + 1) = S(n) + (n + 1)^3$ The initial condition  $$ Solve using Maple primitive  $SOL := -12 (n + 1) \left(\frac{1}{2} n + 1\right) \left(\frac{1}{3} n + 1\right) + 7 (n + 1) \left(\frac{1}{2} n + 1\right) + 6 (n)$  $(-1)^{n}$   $\left(\frac{1}{2}n+1\right)\left(\frac{1}{3}n+1\right)\left(\frac{1}{4}n+1\right)-n-1$ Try to simplify 1  $\frac{1}{2}n^3 + \frac{1}{4}$  $\frac{1}{4}n^2 + \frac{1}{4}$  $\frac{1}{4} n^4$ 1  $\frac{1}{4} n^2 (n+1)^2$ Solve the same problem using Z-transform Z-transform the recurrence  $z$  *ztrans*  $(S(n), n, z) - S(0) z = z$ *trans*  $(S(n), n, z) + z$  $z(z^2+1+4z)$  $\frac{(x-1)(x-1)}{z-1}$  +  $3 z (z + 1)$  $(z - 1)^3$  $\boldsymbol{+}$ 3 *z*  $\frac{52}{(z-1)^2}$  + *z*  $z - 1$ Decompose  $(n+1)^3$  as a sum of binomial coefficients  $7 n + 1$ Thus  $(n+1)^3 = n_3 + 6 n_2 + 7 n + 1$ Compute Z-transfor table for binomial coefficients **simplify(ztrans(n\*(n-1),n,z)) ; simplify(ztrans(n,n,z)) ; simplify(ztrans(1,n,z)) ;**

The transformation problem is  
\n
$$
\frac{6z}{(z-1)^4}
$$
\n
$$
\frac{2z}{(z-1)^2}
$$
\n
$$
\frac{z}{(z-1)^2}
$$
\n(1.7)  
\nThe transformation problem is  
\n
$$
\sum \text{ Rz} := \text{ztrans}(S(n+1), n, z) = \text{ztrans}(S(n), n, z) + \text{min}(S(n+1) * (n-2), n, z) + \text{min}(S(n+1) * (n-2), n, z) + \text{min}(S(n+1) * (n-1), n, z) + \text{min}(S(n+1) * (n-2), n, z) + \text{min}(S(n+1) * (n-1), n, z) + \text{min}(S(n+1) * (n-1), n, z) + \text{max}(S(n+1) * (n-1), n, z) + \text{max}(S(n+1) * (n-1), n, z) + \text{max}(S(n+1) * (n-1), n, z) + \text{max}(S(n+1) * (n-1), n, z) + \text{max}(S(n+1) * (n-1), n, z) + \text{max}(S(n+1) * (n-1), n, z) + \text{max}(S(n+1) * (n-1), n, z) + \text{max}(S(n+1) * (n-1), n, z) + \text{max}(S(n+1) * (n-1), n, z) + \text{max}(S(n+
$$

$$
N5 := \frac{1}{24} n (n-1) (n-2) (n-3)
$$
 (1.12)

> Resolved := N2 + 7\*N3 + 12\*N4 + 6\*N5 ;  
\n
$$
Rsolved := n + \frac{7}{2} n (n - 1) + 2 n (n - 1) (n - 2) + \frac{1}{4} n (n - 1) (n - 2) (n - 3)
$$
\n(1.13)  
\n>Factor (simplify (Resolved)) ;  
\n
$$
\frac{1}{4} n^2 (n + 1)^2
$$
\n(1.14)

### **Example 2 (system of recurrence)**

**(2.1) >**  The recurrence (system of) **R := x(n+1)=y(n)+1+x(n), y(n+1)=x(n+1)+n ;** *R* := *x n* C 1 = *y n* C1 C *x n* , *y n*C 1 = *x n* C 1 C *n*

The initial condition

$$
\mathbf{y(0)} = \mathbf{0}^{\mathsf{T}}; \quad IM := x(0) = 1, y(0) = 0 \tag{2.2}
$$

Solve using Maple primitive

 $> INI := x(0) = 1,$ 

SOL := **rsolve** (**{R, INI}, {x,y}**) ;  

$$
SOL := \{x(n) = 2 \cdot 2^n - 1 - n, y(n) = 2 \cdot 2^n - 2\}
$$
(2.3)

Solve the same problem using Z-transform

Z-transform the recurrence

**> EQ1 := ztrans(R[1],n,z) ; EQ2 := ztrans(R[2],n,z) ;**

 $EQ1 := z \text{ ztrans}(x(n), n, z) - x(0) z = z \text{ trans}(y(n), n, z) + z$ *z*  $\frac{z}{z-1}$  + *ztrans*  $(x(n), n, z)$ 

$$
EQ2 := z \text{ strans}(y(n), n, z) - y(0) z = z \text{ strans}(x(n), n, z) - x(0) z + \frac{z}{(z-1)^2}
$$
 (2.4)

**> EQ1\_BC := subs(INI,EQ1) ;** Apply boundary conditions **EQ2\_BC := subs(INI,EQ2) ;**

*EQ1*  $BC \coloneqq z$  *ztrans*  $(x(n), n, z) - z = z$ *trans*  $(y(n), n, z) + z$ *z*  $\frac{z}{z-1}$  + *ztrans*  $(x(n), n, z)$ 

$$
EQ2\_BC := z \text{ ztrans}(y(n), n, z) = z \text{ ztrans}(x(n), n, z) - z + \frac{z}{(z-1)^2}
$$
 (2.5)

**>**  Solve recurrence in z with multiple step to not destroy partial factorization **X\_SOL := solve( EQ1\_BC, {ztrans(x(n), n, z)} ) ;**

$$
X_SOL := \left\{ ztrans(x(n), n, z) = \frac{z \, ztrans(y(n), n, z) - ztrans(y(n), n, z) + z^2}{(z - 1)^2} \right\}
$$
 (2.6)

**> Y\_SOL := solve( subs(X\_SOL, EQ2\_BC ), {ztrans(y(n), n, z)});**

**(2.7)**

y<sub>SOL</sub> := {
$$
ztrans(y(n), n, z)
$$
 =  $\frac{2z}{(z-1)(-2+z)}$  (2.7)  
\n**x**<sub>SOL</sub> :=  $\frac{2z^2}{ztrans(x(n), n, z)}$  =  $\frac{2z}{(z-1)(-2+z)}$  (2.9)  
\n**x**<sub>SOL</sub> := { $ztrans(x(n), n, z)$  =  $\frac{z^2}{(z-1)(-2+z)}$  -  $\frac{2z}{(z-1)(-2+z)}$  (2.8)  
\n**x**<sub>SOL</sub> := { $ztrans(x(0), n, z)$  =  $\frac{(z^2-2z+2)z}{(-2+z)(z-1)^2}$  (2.9)  
\nPerform partial fraction decomposition for X and Y  
\n**x**<sub>PR</sub> = **x** = **expand** (convert (r.s) (X<sub>SOL</sub>111) / z, **parfrac**) \* z) ;  
\nX<sub>PR</sub> = **pr** = **expand** (convert (r.s) (Y<sub>SOL</sub>111) / z, **parfrac**) \* z  
\nY<sub>PR</sub> = **pr** = **expand** (convert (r.s) (Y<sub>SOL</sub>111) / z, **parfrac**) \* z  
\nY<sub>PR</sub> = **pr** = **expand** (convert (r.s) (Y<sub>SOL</sub>111) / z, **parfrac**) \* z  
\nY<sub>PR</sub> = **range** (z, z) (z-1) / z, n);  
\nY<sub>2</sub> := **factor** (invariants) term  
\n**bin** = T1 := **invarg** (z/(z-1), z, n);  
\nT2 := **factor** (invariants) (z/(z-2), z, n));  
\nT3 := **factor** (invariants) (z/(z-2), z, n));  
\nT4 := **linear** (z/(z-2), z, n);  
\nT5 := **factor** (invariants) (z/(z-2), z, n);  
\nX5OL := 2<sup>n</sup> - 1 – n  
\nX5OL := -2\*T1 + 2\*T3 ;  
\nX5OL := 2<

# **Example 3 (approximation of y''=1)**

The recurrence (system of)  
\n**Example 2 R :=** 
$$
h^2 2 = y (n+2) - 2*y (n+1) + y (n)
$$
;  
\n**R :=**  $h^2 = y (n + 2) - 2y (n + 1) + y (n)$  (3.1)  
\n**5 h :=**  $1/N$  ;  
\n
$$
h = \frac{1}{N}
$$
 (3.2)

The boundary condition

> BC := 
$$
\mathbf{y}(0) = 0
$$
,  $\mathbf{y}(N)=0$ ;  

$$
BC := y(0) = 0, y(N) = 0
$$
 (3.3)

**>**  Solve using Maple primitive (for N=10) **SOL := rsolve( subs(N=10,{R,BC}), {y} ) ;**

**(3.4)**

$$
SOL := \left\{ y(n) = -y(9) \ (n+1) + 11 \ y(9) + \frac{1}{100} \ (n+1) \left( \frac{1}{2} \ n+1 \right) - \frac{11}{100} \ n + \frac{11}{25} \right\}
$$
 (3.4)

Solve the same problem using Z-transform Z-transform the recurrence

> **EQ** := **ztrans** (**R**, **n**, **z**) ;  
\n
$$
EQ := \frac{z}{N^2 (z - 1)} = z^2 ztrans(y(n), n, z) - y(0) z^2 - y(1) z - 2 z ztrans(y(n), n, z)
$$
\n
$$
+ 2 y(0) z + ztrans(y(n), n, z)
$$
\n(3.5)

Apply boundary conditions (only initial because N is not known),  $y(1)$  will be a free parameter to set for  $y(N)=0$ 

> **EQ\_BC** := **subs (BC, EQ)** ;  
\n
$$
EQ_BC := \frac{z}{N^2 (z - 1)} = z^2 \text{ ztrans}(y(n), n, z) - y(1) z - 2 z \text{ ztrans}(y(n), n, z) \qquad (3.6)
$$
\n
$$
+ ztrans(y(n), n, z)
$$

Solve recurrence

> SOL := solve ( EQ\_BC, {ztrans(y(n), n, z)} ) ;  
\n
$$
SOL := \left\{ ztrans(y(n), n, z) = \frac{z(1 + y(1)N^2 z - y(1)N^2)}{N^2 (z - 1) (z^2 - 2z + 1)} \right\}
$$
\n(3.7)

Perform partial fraction decomposition

**> expand(convert(rhs(SOL[1])/z,parfrac,z)\*z); (3.8)** *z*  $\frac{2}{(z-1)^3 N^2}$  + *z*  $y(1)$  $(z - 1)^2$ 

Invert using Z-transform table term by term

**(3.9) > T2 := factor(invztrans(z/(z-1)^2,z,n)); T3 := factor(invztrans(z/(z-1)^3,z,n));** *T2* := *n T3* := 1 <sup>2</sup> *<sup>n</sup> <sup>n</sup>* <sup>K</sup> <sup>1</sup>

 $>$  **YSOL** :=  $y(1) * T2 + 1/N^2 * T3$  ;

$$
YSOL := y(1) n + \frac{1}{2} \frac{n (n-1)}{N^2}
$$
 (3.10)

 $\sqrt{\text{Put condition for } y(N)=0}$ 

**> FINAL := subs(n=N,YSOL)=0;**

$$
FINAL := y(1) N + \frac{1}{2} \frac{N-1}{N} = 0
$$
\n(3.11)

**>**  Solve final boundary condition

$$
\text{FINAL\_SOLVED} := \text{solve} \left( \text{ FINAL}, \{ \mathbf{y}(1) \} \right) ;
$$
\n
$$
\text{FINAL\_SOLVED} := \left\{ y(1) = -\frac{1}{2} \frac{N-1}{N^2} \right\}
$$
\n(3.12)

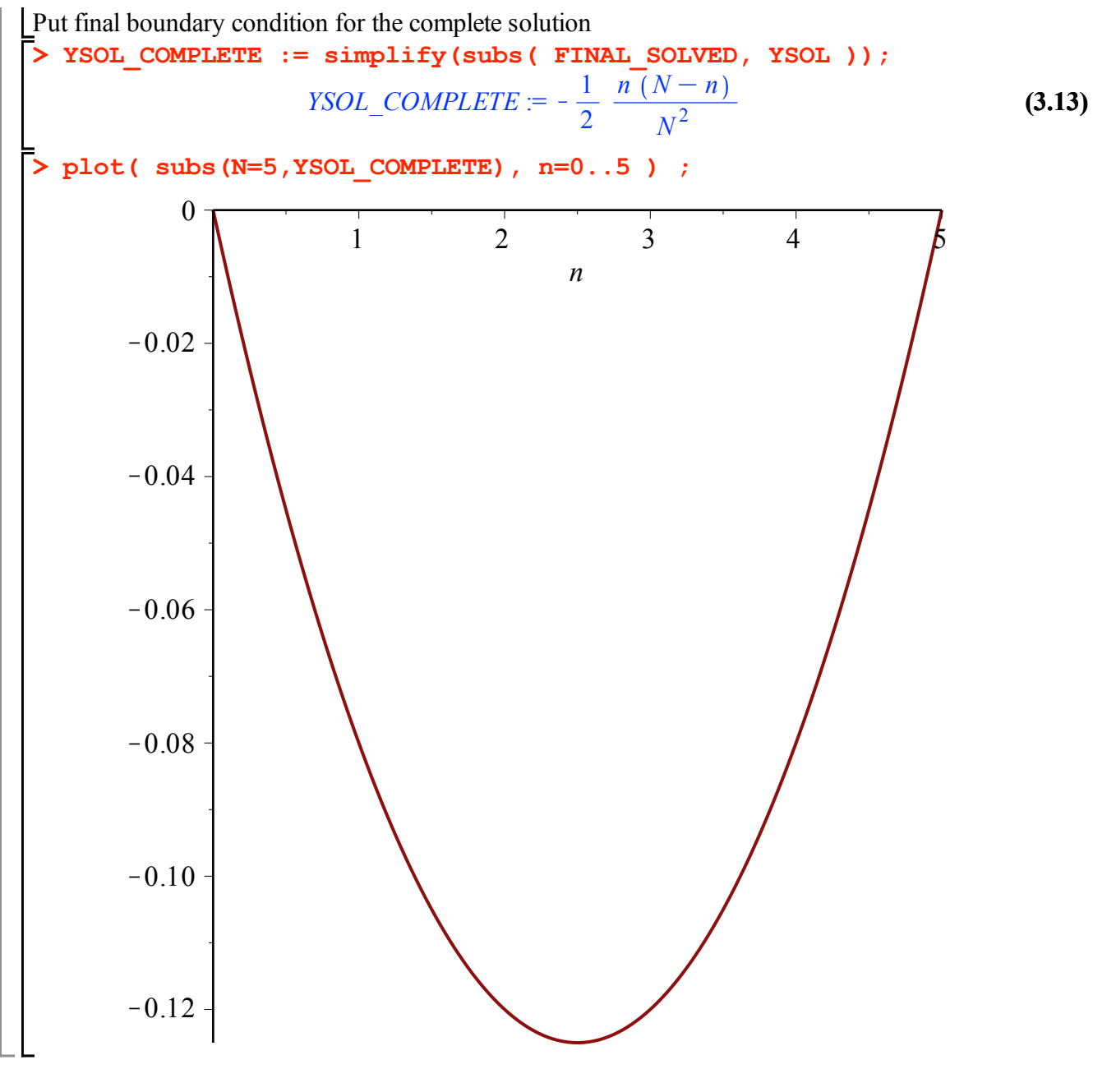

# **Example 4 (approximation of y'=y-x with Heun)**

#### **> restart:**

**(4.1) (4.2)**  $>$ **R** := y(n+1)=y(n)+(h/2)\*(y(n)-x(n)+( y(n)+h\*(y(n)-x(n))-x(n))),  $> \text{INI} := \mathbf{x}(0) = 0, \mathbf{y}(0) = 0$ ; The recurrence  $x(n+1)=x(n)+h$ ;  $R := y(n + 1) = y(n) + 1$ 1  $\frac{1}{2}$  *h*  $(2y(n) - 2x(n) + h(y(n) - x(n))), x(n + 1) = x(n)$  $+h$ The initial condition *INI* :=  $x(0) = 0, y(0) = 0$ 

**(4.4) > EQ1 := ztrans(R[1],n,z) ; > EQ1\_INI := subs(INI,EQ1) ; > YSOL := subs( SOL, ztrans(y(n), n, z) ) ; (4.6) > SOL := factor(solve( {EQ1\_INI,EQ2\_INI}, {ztrans(x(n), n, z), (4.8) > expand(convert( YSOL/z, parfrac, z)\*z) ; > SOL := rsolve( {R,INI}, {x,y} ) ; (4.3) (4.7) (4.5) > T1 := invztrans(z/(z-1),z,n);** Solve using Maple primitive  $SOL := |x(n) = h n, y(n) = -2 h n - h^2 n - 2 + 2 h +$ 1  $\frac{1}{2} h^2 + 1$ *n*  $2 + h$ Solve the same problem using Z-transform Z-transform the recurrence **EQ2 := ztrans(R[2],n,z) ;**  $EQ1 := z \text{ ztrans}(y(n), n, z) - y(0) z = z \text{ trans}(y(n), n, z) + z$ 1  $\frac{1}{2}$  *h* (2 *ztrans* (*y*(*n*), *n*, *z*  $(x - 2 \text{ ztrans}(x(n), n, z) + h(\text{ ztrans}(y(n), n, z) - \text{ ztrans}(x(n), n, z)))$  $EQ2 := z \text{ strans } (x(n), n, z) - x(0) z = z \text{ trans } (x(n), n, z) + z$ *h z*  $z - 1$ Apply initial conditions **EQ2\_INI := subs(INI,EQ2) ;** *EQ1 INI* := *z ztrans*  $(y(n), n, z) = z$ *trans*  $(y(n), n, z)$  + 1  $\frac{1}{2}$  *h*  $(2 \text{ ztrans}(y(n), n, z))$  $-2 \text{ ztrans}(x(n), n, z) + h \left( \text{ ztrans}(y(n), n, z) - \text{ ztrans}(x(n), n, z) \right)$ *EQ2 INI* := *z ztrans*  $(x(n), n, z) = z$ *trans*  $(x(n), n, z)$  + *h z*  $z - 1$ Solve recurrence in term of z-trasformed variables **ztrans(y(n), n, z)} )) ;**  $SOL := \left\{ ztrans(x(n), n, z) = \frac{hz}{2} \right\}$  $\frac{n z}{(z-1)^2}$ , *ztrans*  $(y(n), n, z)$  $=\frac{h^2 z (2 + h)}{2\ z}$  $(z - 1)^2$  (-2  $z + 2 + 2 h + h^2$  $YSOL :=$  $h^2 z (2 + h)$  $(z-1)^2$  (-2  $z + 2 + 2h + h^2$ 2 *z*  $\frac{2z}{(z+h)(z-1)}$  +  $\frac{h\,z}{(z-1)^2}$  -  $\frac{4\,z}{(2+h)(2\,z-2-2\,h-h^2)}$ Invert using Z-transform table term by term T2 := factor(invztrans(z/(z-1)^2,z,n)); T3 := factor(invztrans( $z/(z-a)$ , $z, n$ ));  $TI = 1$  $T2 := n$ 

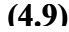

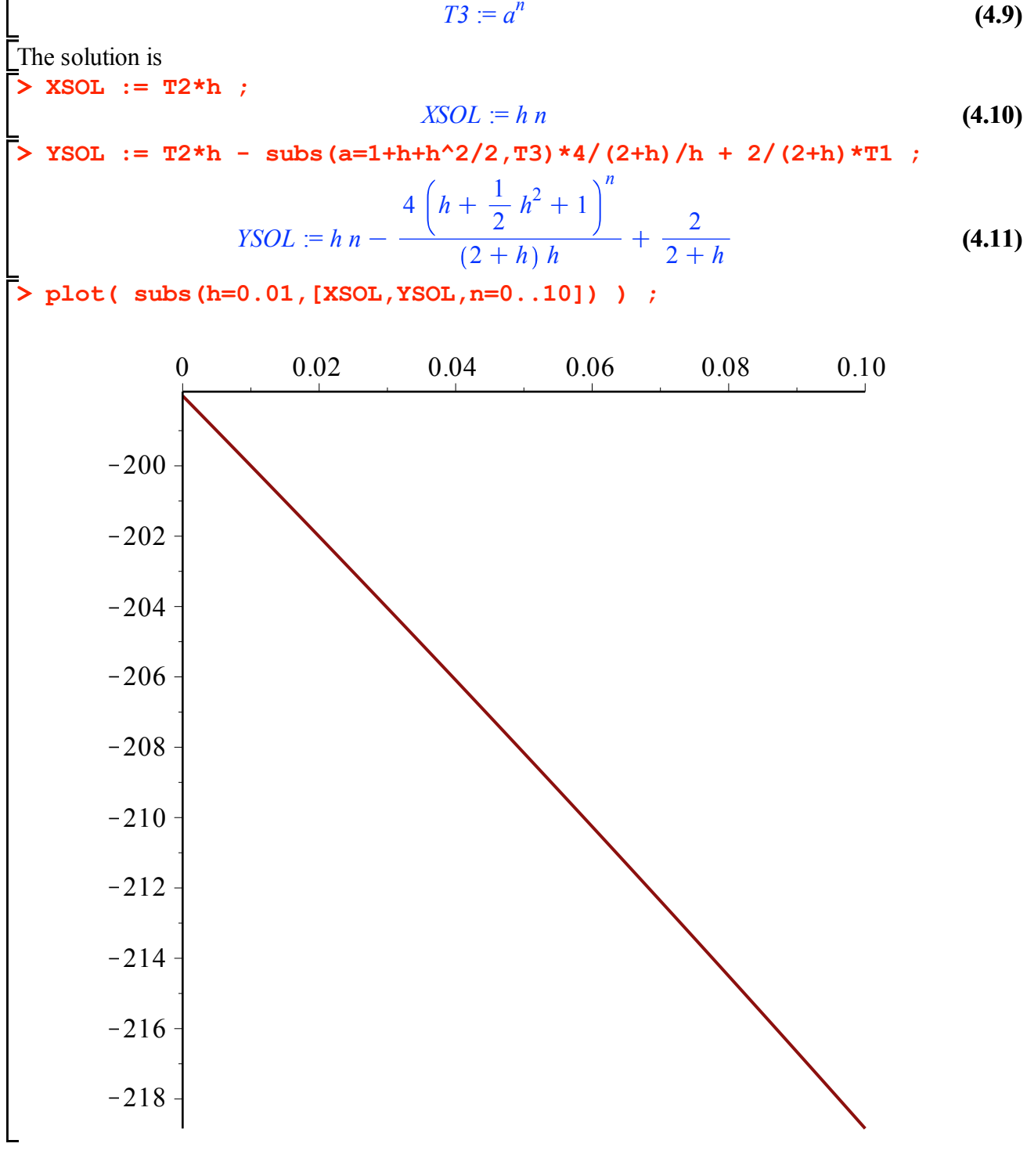

$$
T3 := a^n \tag{4}
$$